# NAG Library Routine Document

# F07MJF (DSYTRI)

<span id="page-0-0"></span>Note: before using this routine, please read the Users' Note for your implementation to check the interpretation of bold italicised terms and other implementation-dependent details.

### 1 Purpose

F07MJF (DSYTRI) computes the inverse of a real symmetric indefinite matrix A, where A has been factorized by F07MDF (DSYTRF).

## 2 Specification

SUBROUTINE F07MJF (UPLO, N, A, [LDA, IPIV](#page-1-0), [WORK](#page-1-0), [INFO](#page-1-0)) INTEGER N, LDA, IPIV(\*), INFO REAL (KIND=nag\_wp)  $A(LDA, *), WORK(N)$ <br>CHARACTER(1) UPLO  $CHARACTER(1)$ 

The routine may be called by its LAPACK name *dsytri*.

# 3 Description

F07MJF (DSYTRI) is used to compute the inverse of a real symmetric indefinite matrix A, the routine must be preceded by a call to F07MDF (DSYTRF), which computes the Bunch–Kaufman factorization of A.

If UPLO = 'U',  $A = PUDU^{T}P^{T}$  and  $A^{-1}$  is computed by solving  $U^{T}P^{T}XPU = D^{-1}$  for X. If UPLO = 'L',  $A = PLDL<sup>T</sup>P<sup>T</sup>$  and  $A<sup>-1</sup>$  is computed by solving  $L<sup>T</sup>P<sup>T</sup>XPL = D<sup>-1</sup>$  for X.

#### 4 References

Du Croz J J and Higham N J (1992) Stability of methods for matrix inversion *IMA J. Numer. Anal.* 12  $1 - 19$ 

#### 5 Parameters

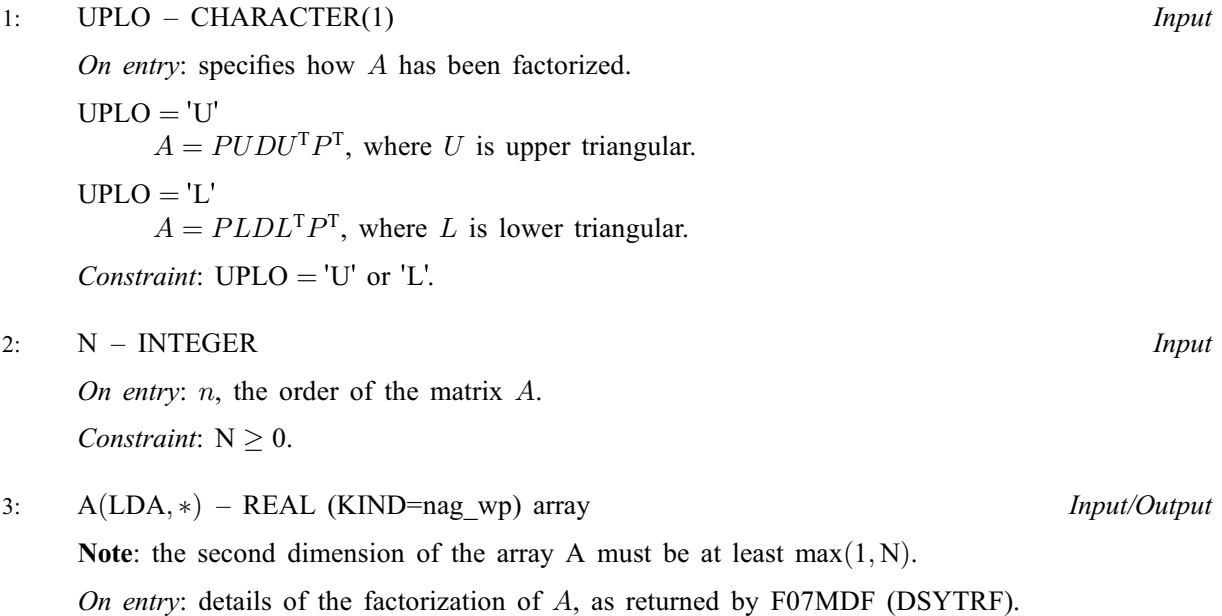

<span id="page-1-0"></span>On exit: the factorization is overwritten by the n by n symmetric matrix  $A^{-1}$ . If [UPLO](#page-0-0) = 'U', the upper triangle of  $A^{-1}$  is stored in the upper triangular part of the array. If [UPLO](#page-0-0) = 'L', the lower triangle of  $A^{-1}$  is stored in the lower triangular part of the array.

4: LDA – INTEGER *Input* 

On entry: the first dimension of the array [A](#page-0-0) as declared in the (sub)program from which F07MJF (DSYTRI) is called.

Constraint:  $LDA > max(1, N)$ .

5: IPIV( $\ast$ ) – INTEGER array Input

Note: the dimension of the array IPIV must be at least max $(1, N)$ .

On entry: details of the interchanges and the block structure of  $D$ , as returned by F07MDF (DSYTRF).

- 6:  $WORK(N)$  $WORK(N)$  $WORK(N)$  REAL (KIND=nag wp) array Workspace
- 7: INFO INTEGER Output

On exit: INFO = 0 unless the routine detects an error (see Section 6).

#### 6 Error Indicators and Warnings

```
INFO < 0
```
If INFO  $= -i$ , argument i had an illegal value. An explanatory message is output, and execution of the program is terminated.

 $INFO > 0$ 

Element  $\langle value \rangle$  of the diagonal is exactly zero. D is singular and the inverse of A cannot be computed.

#### 7 Accuracy

The computed inverse  $X$  satisfies a bound of the form

if 
$$
\text{UPLO} = \text{'U'}, |DU^{\text{T}}P^{\text{T}}XPU - I| \le c(n)\epsilon(|D||U^{\text{T}}|P^{\text{T}}|X|P|U| + |D||D^{-1}|);
$$
  
if  $\text{UPLO} = \text{'L'}, |DL^{\text{T}}P^{\text{T}}XPL - I| \le c(n)\epsilon(|D||L^{\text{T}}|P^{\text{T}}|X|P|L| + |D||D^{-1}|),$ 

 $c(n)$  is a modest linear function of n, and  $\epsilon$  is the *machine precision*.

#### 8 Parallelism and Performance

F07MJF (DSYTRI) is not threaded by NAG in any implementation.

F07MJF (DSYTRI) makes calls to BLAS and/or LAPACK routines, which may be threaded within the vendor library used by this implementation. Consult the documentation for the vendor library for further information.

Please consult the [X06 Chapter Introduction](#page-0-0) for information on how to control and interrogate the OpenMP environment used within this routine. Please also consult the Users' Note for your implementation for any additional implementation-specific information.

#### 9 Further Comments

The total number of floating-point operations is approximately  $\frac{2}{3}n^3$ .

The complex analogues of this routine are F07MWF (ZHETRI) for Hermitian matrices and F07NWF (ZSYTRI) for symmetric matrices.

#### 10 Example

This example computes the inverse of the matrix A, where

$$
A = \begin{pmatrix} 2.07 & 3.87 & 4.20 & -1.15 \\ 3.87 & -0.21 & 1.87 & 0.63 \\ 4.20 & 1.87 & 1.15 & 2.06 \\ -1.15 & 0.63 & 2.06 & -1.81 \end{pmatrix}.
$$

Here A is symmetric indefinite and must first be factorized by F07MDF (DSYTRF).

#### 10.1 Program Text

```
Program f07mjfe
! F07MJF Example Program Text
! Mark 25 Release. NAG Copyright 2014.
! .. Use Statements ..
     Use nag_library, Only: dsytrf, dsytri, nag_wp, x04caf
! .. Implicit None Statement ..
     Implicit None
! .. Parameters ..
     Integer, Parameter :: nin = 5, nout = 6
! .. Local Scalars ..
     Integer \qquad \qquad \vdots \qquad \qquad \text{ifail, info, lda, lwork, n}Character (1) :: uplo
! .. Local Arrays ..
     Real (Kind=nag_wp), Allocatable :: a(:,:), work(:)
     Integer, Allocatable :: ipiv(:)
! .. Executable Statements ..
     Write (nout,*) 'F07MJF Example Program Results'
! Skip heading in data file
     Read (nin,*)
     Read (nin,*) n
     1da = n1work = 64*n
     Allocate (a(lda,n),work(lwork),ipiv(n))
! Read A from data file
     Read (nin,*) uplo
     If (uplo=='U') Then
      Read (nin,*) (a(i,i:n), i=1,n)
     Else If (uplo=='L') Then
      Read (nin, *)(a(i, 1:i), i=1, n)End If
! Factorize A
! The NAG name equivalent of dsytrf is f07mdf
     Call dsytrf(uplo,n,a,lda,ipiv,work,lwork,info)
     Write (nout,*)
     Flush (nout)
     If (info==0) Then
! Compute inverse of A
! The NAG name equivalent of dsytri is f07mjf
       Call dsytri(uplo,n,a,lda,ipiv,work,info)
! Print inverse
! ifail: behaviour on error exit
! =0 for hard exit, =1 for quiet-soft, =-1 for noisy-soft
```

```
ifail = 0Call x04caf(uplo,'Nonunit',n,n,a,lda,'Inverse',ifail)
  Else
   Write (nout,*) 'The factor D is singular'
  End If
End Program f07mjfe
```
#### 10.2 Program Data

FO7MJF Example Program Data<br>4<br>'L' :Value of N :Value of UPLO  $2.07$ <br> $3.87$  $3.87 -0.21$ <br> $4.20 1.87$ 4.20 1.87 1.15 -1.15 0.63 2.06 -1.81 :End of matrix A

#### 10.3 Program Results

F07MJF Example Program Results

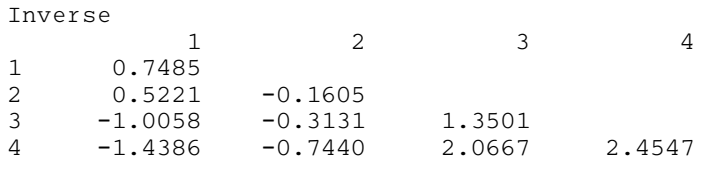